## TOOLBOX "INTERVAL-SET ANALYSIS" AND ITS APPLICATIONS

Yarema Zyelyk, Mykhailo Lychak

Space Research Institute of National Academy of Sciences and National Space Agency of Ukraine (40 Academician Glushkov ave. 03680, MSP, KYIV, UKRAINE, tel. +38 044 2661291, E-mail:  $adapt(\hat{\omega}) space.is.kiev.ua)$ 

Now new direction in mathematics named as the interval-set analysis intensively develops. Object in the interval-set analysis is not the point, line or surface, but is general set in some space. The theory of evolution of sets, in which the change of sets in time is described by some difference equations arises. On the basis of the interval-set analysis at problem statement and solving the initial information is given as sets (intervals) and final result of computing algorithm will be some set.

If the interval-set model of uncertainty (unstochastic) is constructed, then mathematical techniques of the interval-set analysis are used for control problem statement and solving in presence of uncertainty. A central moment of such approach is the assumption that for a vector of parameters of the object some a priori estimation as set in space of parameters, to which values of parameters belong, is known. It is similarly assumed, that the values of disturbance vector belong to some known sets as well.

Under control in conditions of uncertainty problems of set parametric identification and set filtration arise. These problems consist of definition of a posteriori set assessments of a parameter vector (state vector) in many-dimensional spaces and of their intersections with a priori estimations. Such estimations are created on data of measurements of input and output values. The measurements are obtained with accuracy to within some noise, for which the a priori estimations are known. In linear case problems of identification and filtration are reduced to definition (on each step) of set solution of the system of the linear algebraic equations with set uncertainty in left and right it parts.

The theory of control under uncertainty with the use set theoretic model is carried out for a long time by the personnel of Space Research Institute of National Academy of Sciences  $\&$ National Space Agency of Ukraine, which has been separated from V.M. Glushkov Institute of Cybernetics of National Academy of Sciences of Ukraine.

Some previously obtained results have been considered in V.M. Kuntsevich, M.M. Lychak's book, entitled " Guaranteed Estimates, Adaptation and Robustness in Control Systems (Berlin: Springer-Verlag, 1992, 209 p.).

Authors in the above-mentioned direction in 1998-2000 within the framework of scientific project have obtained the fundamental theoretical results. The title of project was "Development and Research Discrete Adaptive Control Algorithms on the Basis of Set Estimates". This Project was carried out at sponsorship of Science and Technology Center in Ukraine (STCU), established by the USA, Ukraine, Canada and EU. These results were presented in many scientific reports, in 12 papers in special scientific international journals and were read at international symposia.

Within the framework of the above Project, algorithm was simulated and examined with the use of the MATLAB and SIMULINK system software means, designed by The MathWorks, Inc. (Natic, USA) specifically for scientific and engineering computations, visualization and simulation. In accordance with the contract, established with the HUMOSOFT s.r.o. (Prague, Czech Republic), the concurrent licensed MATLAB- and SIMULINK-family software products were obtained.

As a further development of researches the authors began to create the new MATLAB Toolbox of "Interval-Set Analysis". The initial version of this Toolbox and his application is a subject of the represented report.

In every MATLAB kernel Toolboxes (in particular, in the ones, aimed at control systems, system identification and so on) an uncertainty, characteristic of an object or a control system, is stochastic. Statistical features of noises and disturbances are assumed to be known (for example probability distribution function very often is normal). Therefore the development of "Interval-Set

Analysis" Toolbox, which will have direct application in the tasks of an estimation, filtration and control in conditions when uncertainty is given by set, is urgent and necessary.

At present, the kernel MATLAB has no functions of set specification such as hyperbands, bars, polyhedra or ellipsoids in multidimensional space. Also the problems, concerned with intersection of polyhedra both with each other and by hyperplanes in N-dimensional space, still remain unresolved within MATLAB, because of absence of methodology and appropriate Toolboxes. However these tasks have fundamental importance for solution of problems of identification, filtration and control based on set models of uncertainty.

Therefore at development of a computer process of simulation of such systems with MATLAB in linear case the important role belongs to initialization of such objects as a hypercube, hyperparallelepiped, convex polyhedron, half-space bounded by a hyperplane. The solution with the tools of MATLAB of the problem of an intersection of a convex polyhedron with a hyperplane in a multy dimensional vector space play the main role as well.

With use of functions representing the initial version of the created Toolbox, these problems can be solved easily.

Further are represented a structure and contents of directories of initial "Interval-Set" Analysis" version Toolbox.

The INITIAL directory contains functions, with the help of which in N-dimensional spaces are specified a hypercube, hyperparallelepiped, half-space bounded by hyperplane. The initialization of a hyperparallelepiped in space of large dimensionality (more than 10) takes a lot of time and requires significant (sizeable) volumes of the main memory. So the calculation of a matrix of tops of a single cube at  $M = 14$  takes more than 6 min, and at  $M = 15$  - there are more than 20 min on the computer Pentium II 400. Therefore matrices initializing above-stated structures can be once recorded in appropriate data files, and for further use they can be fast read out from files.

The names of data files have a special format indicated in the table DATA.

In the INTERPOLY directory are contained functions, with the help of which the problem of finding of an intersection of a convex polyhedron with a hyperplane in a multidimensional vector space is solved. At implementation of this process the history of a construction of sequence of a posteriori polyhedrons with the help of interceptions by sequence of hyperplanes can be recorded in the appropriate file. Then the process can be reproduced because of data of a saved history.

The DEMOS directory contains programs - scripts to computer simulation of the multistage process of cut-off parts from a remaining polyhedron by a sequence of hyperplanes. At implementation of this process the history of a construction of sequence of a posteriori polyhedrons with the help of interceptions by sequence of hyperplanes can be recorded in the appropriate file. Then the process can be reproduced because of data of a saved history.

## **Structure of Directories and List of Functions**

## **INTERVAL SET**

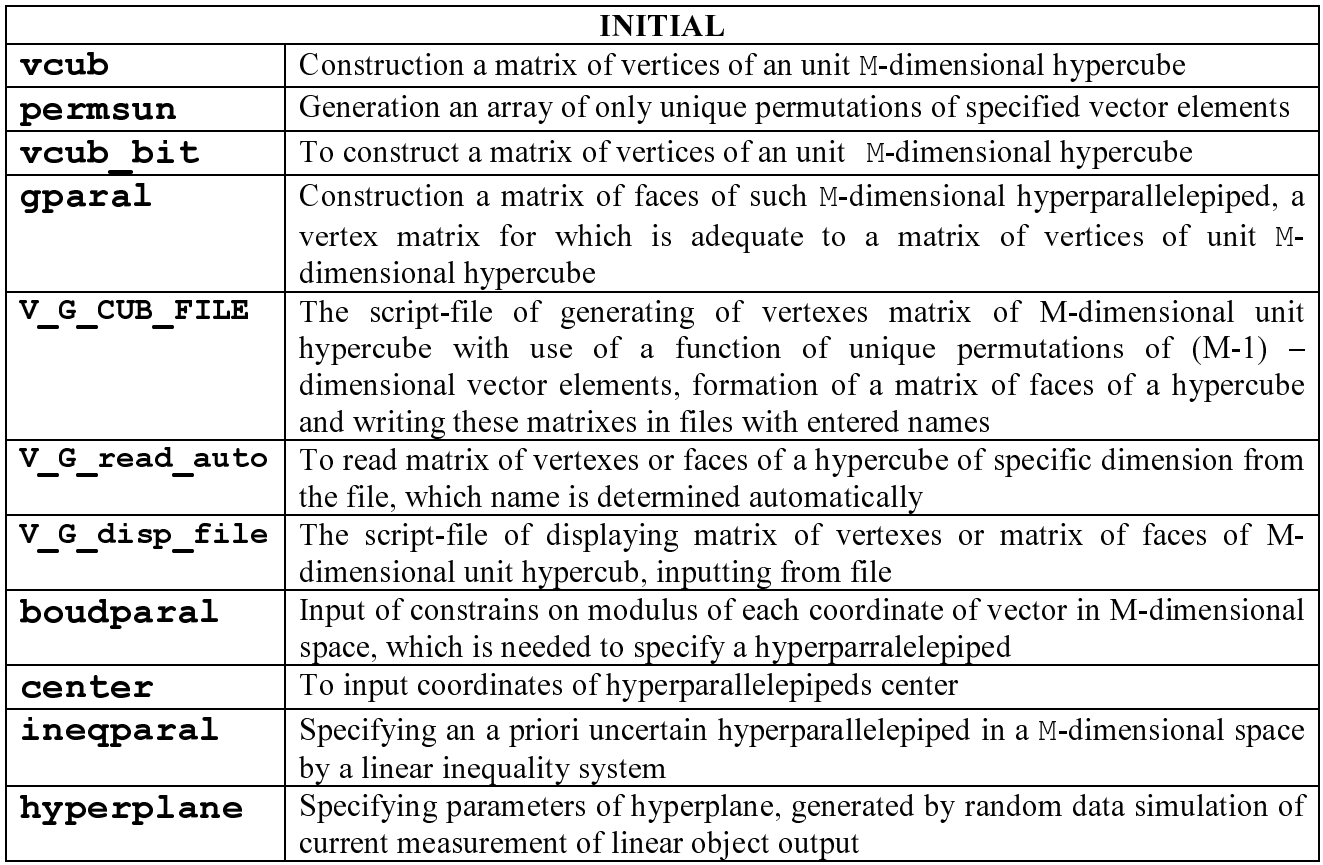

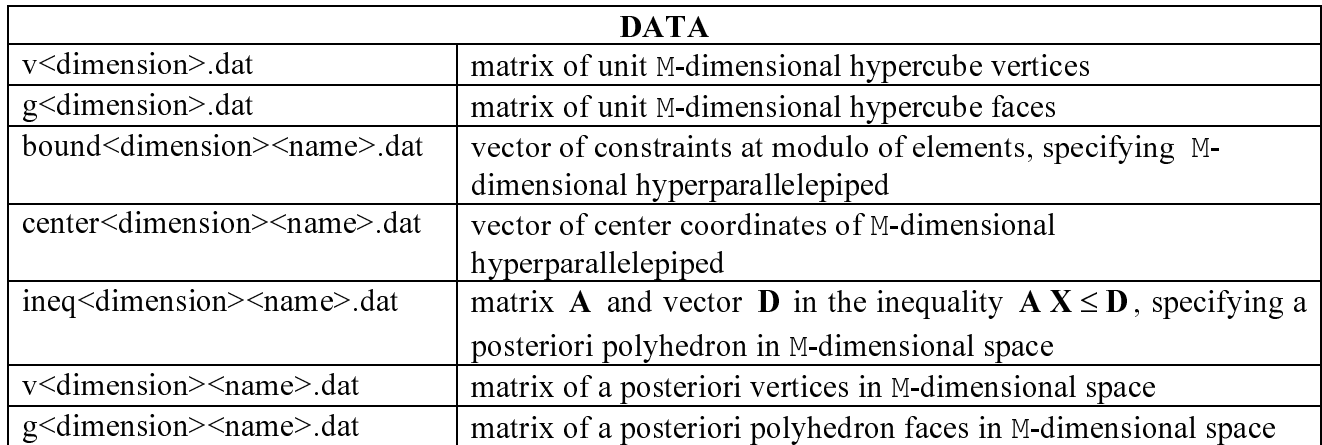

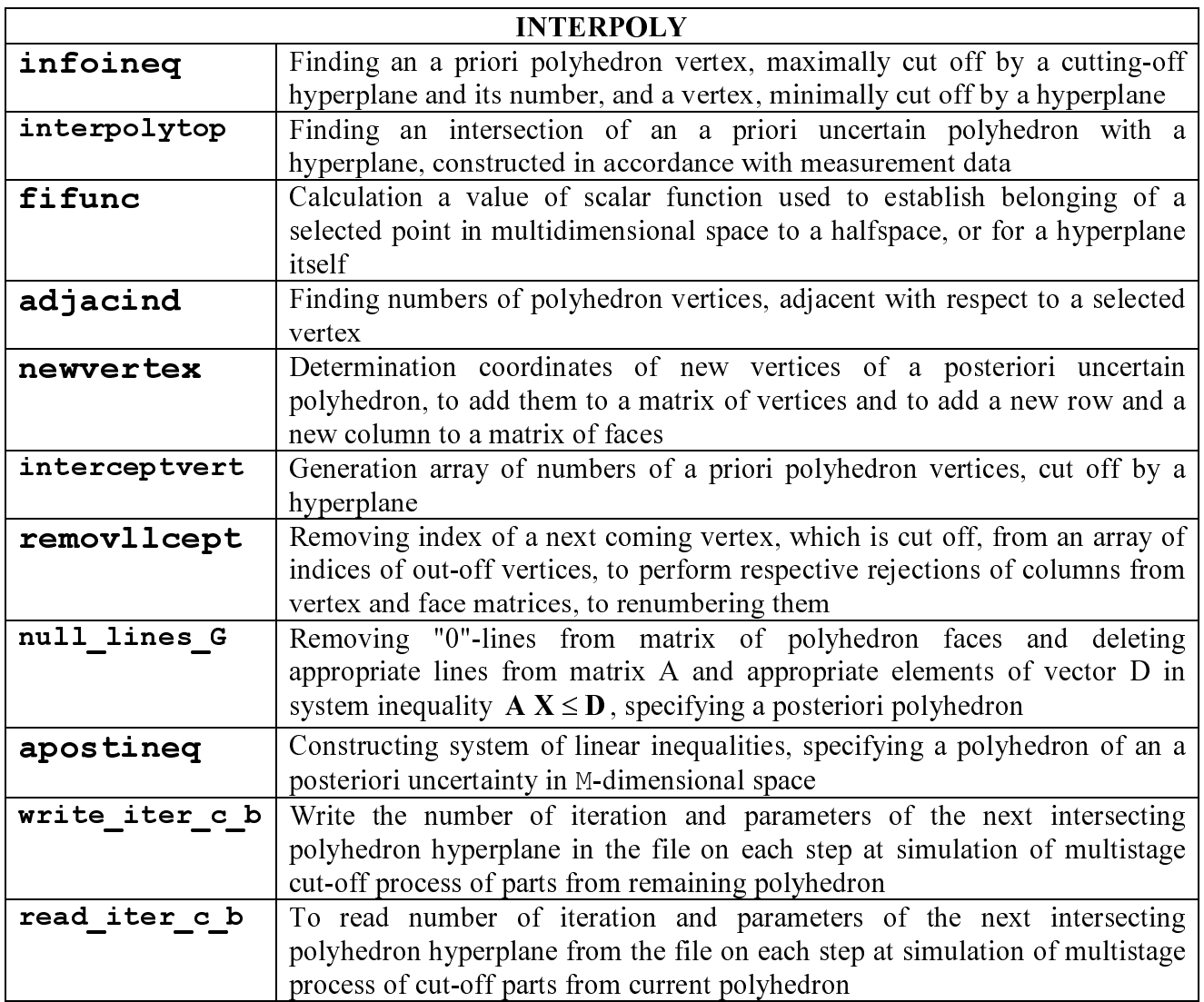

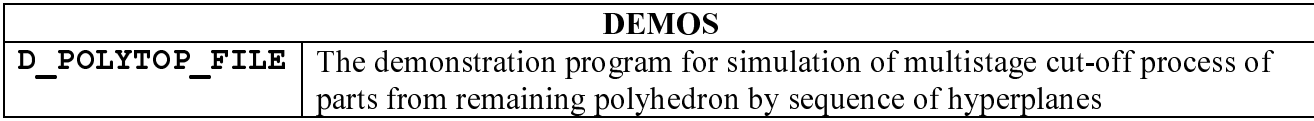

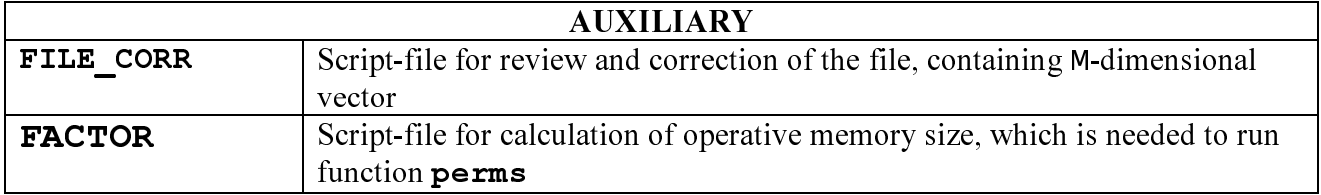